# Corso di Elementi di

## Informatica

#### **Espressioni semplici e condizionali**

- n gli esercizi proposti richiedono la conoscenza di alcune istruzioni di base del C che saranno introdotte nelle lezioni della settimana di lezione corrente.
- n L'obiettivo principale dell'esercitazione e' imparare ad utilizzare l'ambiente integrato (scrivere un sorgente, compilarlo, fare il linking e usare il debugger).
- Si consiglia di svolgere gli esercizi in due passi: specifica dell'algoritmo (a parole, ma in maniera non ambigua) e poi codificarlo in C (quando si possiedono gia' le conoscenze necessarie).

### Numeri pari e dispari

**1)** Scrivere un programma che stabilisce se un numero intero è pari o dispari.

#### Prerequisiti:

L'operatore modulo: x%y; restituisce il resto della divisione di x per y

#### Analizziamo il problema usando il linguaggio naturale:

- Richiedi un numero
- Calcola il resto della divisione con 2

### Numeri pari e dispari

#### Un'analisi più dettagliata

- $Richiedi$  un numero
- $\blacksquare$  Calcola il resto della divisione con 2
- $\blacksquare$  Se il resto e' = 0 stampa "E' pari"
- Altrimenti stampa "E' dispari"

### Numeri pari e dispari Linguaggio c: *#include <stdio.h> main() { int num, resto; printf("Immetti un numero intero: "); scanf("%d", &num); resto = num % 2; if (resto == 0) printf("Il numero e' pari"); else printf("Il numero e' dispari"); }*

## Compatibilità di Tipo

■ Editare il seguente programma in Linguaggio C e monitorare con lo strumento di debugger le variabili X, Y, Z, SUM e t.

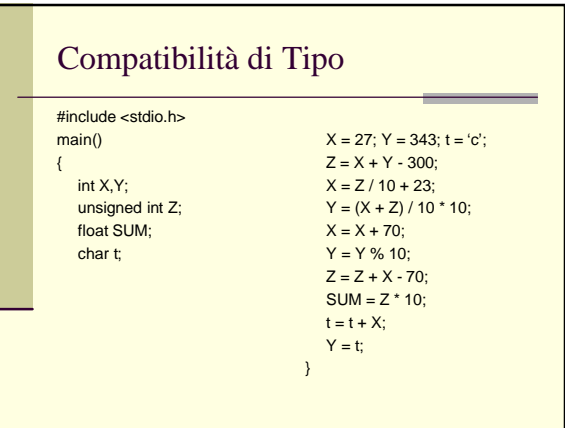

## **Esercizio n.2**

- Aprire l'ambiente integrato C.
- n Creare un nuovo progetto **media** e all'interno di questo inserire un file **voto.c**
- Progettare un algoritmo che dati tre numeri (voti) *a, b, c* che possono assumere i valori interi da 18 a 30, calcoli la loro media.
- Codificare il programma in C e scriverlo in **voto.c**
- Procedere alle operazioni di Compile, Link e correggere eventuali errori.
- n Seguire l'esecuzione del programma con l'uso del debugger (mettere sotto osservazione la variabile *media*).

## **Esercizio n.3**

- Creare un nuovo progetto **media1** con un file **voto1.c**
- n Progettare e Codificare in C (scrivendolo in **voto1.c)** un programma che permetta il calcolo della media di tre voti dati in trentesimi. La media deve essere fornita in centesimi o trentesimi a seconda del valore assunto da una variabile *scala* di tipo carattere.
- Seguire l'esecuzione con il debugger (mettere sotto osservazione la variabile *media*)*.*
- n Cosa succede se definite le variabili a cui sono assegnati i voti (*a,b,c*) di tipo int?
- E cosa invece se le definite di tipo *float?*
- n In cosa differiscono e perche'?

### **Esercizio n.4**

Progettare e Codificare in C un programma che calcoli il valore assoluto di un numero *x*.

### **Esercizio n.5**

**Progettare e Codificare in C il programma** che data una quantità di soldi in lire restituisca la quantità corrispondente in euro (/2000) o in dollari (/2500), a seconda del valore assunto da una variabile *moneta* di tipo char.